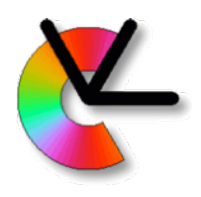

# TSBB15 Computer Vision Lecture 7 Object Tracking Project

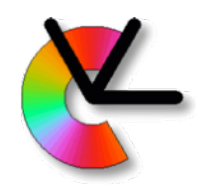

## Lab 1

Not everyone finished lab1 yesterday.

Feb 9 : 8.15-10 next scheduled time

## Feb 11: 13-17 opportunity to show the completed lab to TAs Alternatively, use this time to for CE2.

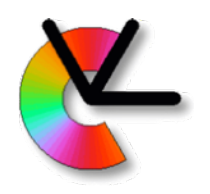

# Project goals

### **Technical goals of this project**

Given an image sequence, **detect** and **track** all moving objects

Indicate objects with **boxes** + **identity numbers** 

#### **Assumptions**

Static camera

Static background

Humans or cars are moving on a flat ground plane

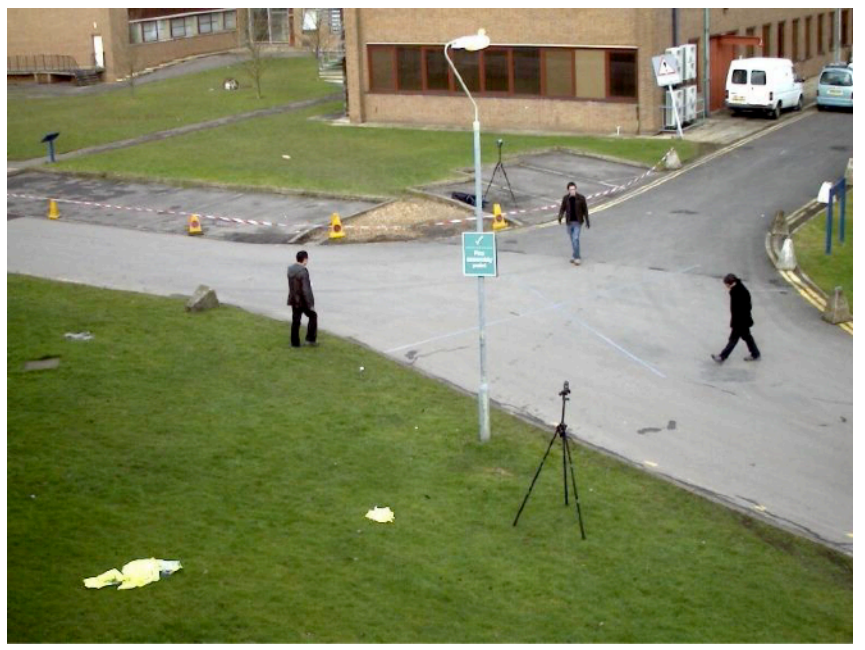

PETS09-S2L1

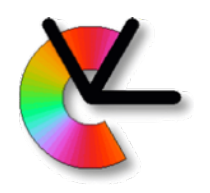

# Project goals

### **Technical goals of this project**

Given an image sequence, **detect** and **track** all moving objects

Indicate objects with **boxes** + **identity numbers** 

#### **Assumptions**

Static camera

Static background

Humans or cars are moving on a flat ground plane

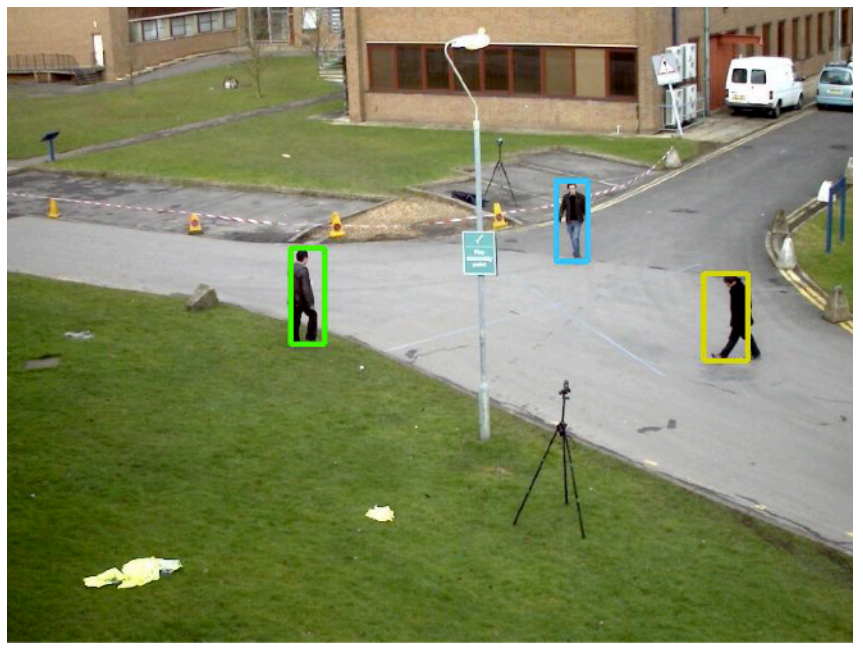

PETS09-S2L1-GT

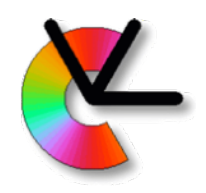

# Object tracking

### **Application areas**

surveillance, traffic analysis, animal behaviour, sports, …

### **Commercial systems**

[Axis,](https://www.axis.com/sv-se/products/axis-people-counter) Chyron Hego ([Tracab](https://chyronhego.com/products/sports-tracking/tracab-optical-tracking/)), [Irisity,](https://www.irisity.com/en/) [Viscando](https://www.viscando.com/sv/application/traffic/)

### **Research projects**

[iPatch](http://www.ipatchproject.eu) (pirate detection at sea)

[VOT](http://www.votchallenge.net) (visual object tracking challenge)

[PETS](http://www.cvg.reading.ac.uk/PETS2016/) (annual workshop)

## **Student projects in TSBB11**

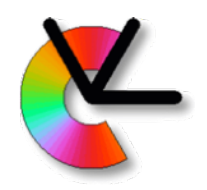

# Project web page

### Full specification of the project on webpage:

[www.cvl.isy.liu.se/education/undergraduate/tsbb15/object-tracking-project](http://www.cvl.isy.liu.se/education/undergraduate/tsbb15/object-tracking-project)

Requirements **Datasets** References

…

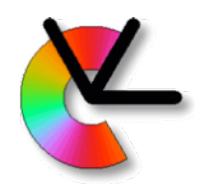

## Sports Analysis

Example: Tracab system (from company ChyronHego) for automatic tracking of football players.

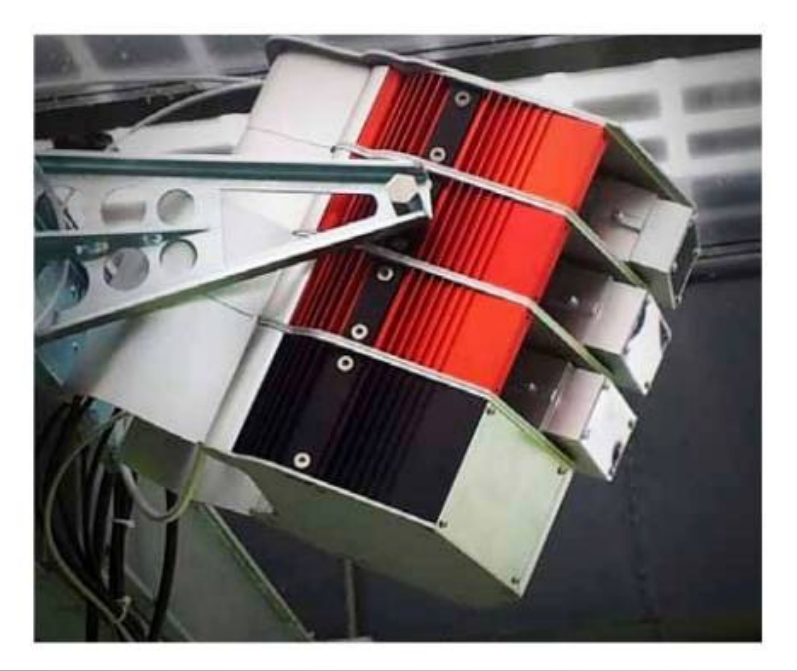

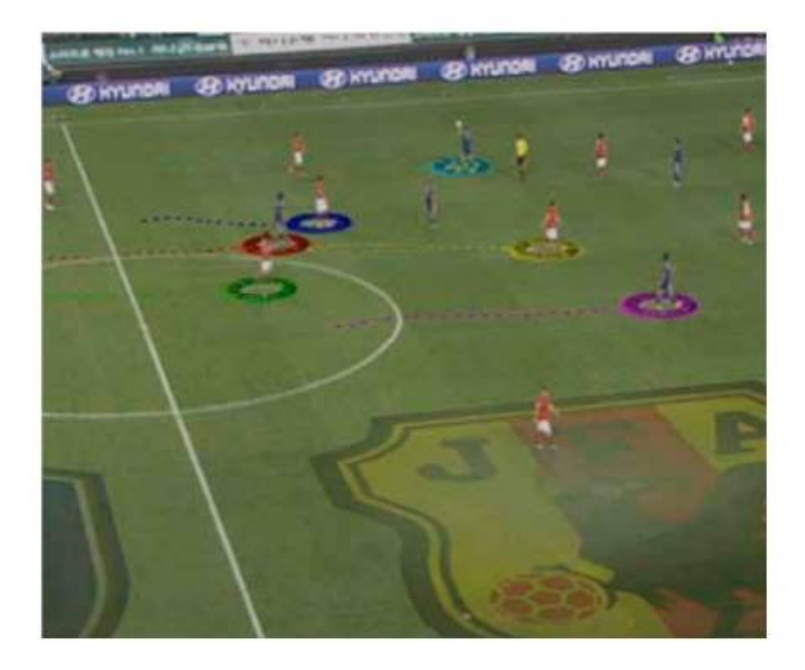

3D tracking in real time using a pack of stereo rigs.

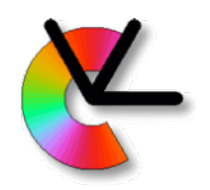

# Project Challenges

### Shadows / reflections from moving objects Create "ghost" objects Uneven illumination of the scene Visual appearance of an object changes Variation both in space and in time 3D rotations

Object appearance changes

### **Occlusion**

Ambiguities in object identity

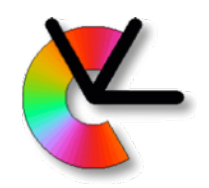

## Toolbox of methods

Since we have a static camera & background:

Use *background modeling* to detect motion

## To robustly maintain object identity:

KL-tracking, Foreground Model, Motion Prediction,

Ground plane mapping + 3D tracking

### Shadows/reflections can be managed by:

Colour modeling

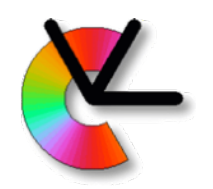

# Background modeling

A popular application of *mixture models* [LE6]

- A background model is a set of mixture models; one for each pixel in the image 1 component is sometimes sufficient 2 or more components to handle more general scenes
- Pixel values far from the mixture model are seen as foreground pixels = moving objects
- Popular way to track e.g. people and cars in stationary surveillance cameras
- Fast compared to dense motion estimation

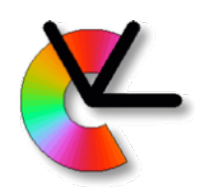

## Background modeling

- Master thesis project at CVL, LiU, by John Wood
- Background modeling + shadow detection

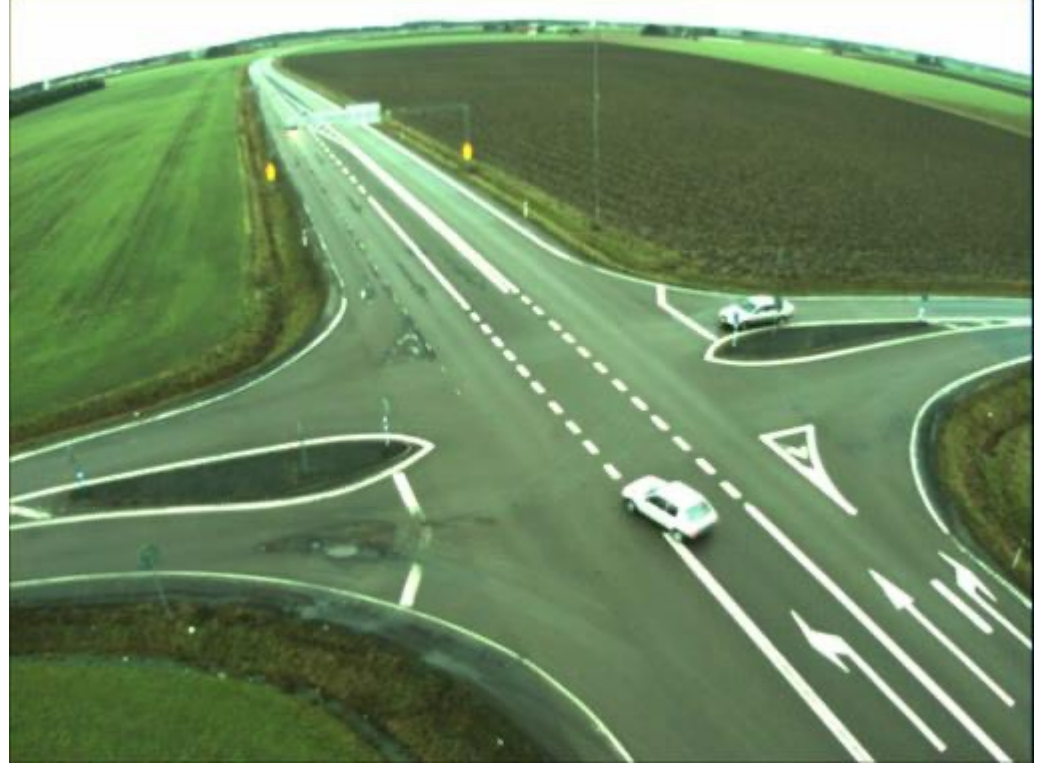

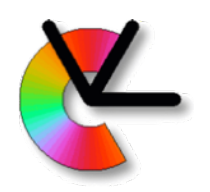

# Background modeling

Popular approaches:

• Gaussian Mixture Models [LE6]

Pseudo-code for on-line updates in J. Wood's master thesis, section 4.3

• Median filtering

Masters thesis of J. Wood, section 2.2 PhD thesis of H. Ardö, section 3.2.2 Simple and thus useful to start with.

### • Sample based approaches

O. Barnich, M. Droogenbroeck, *ViBe: A Universal Background Subtraction Algorithm for Video Sequences*, TIP 2011 Check this out for tricks to improve your performance (They also work for Median and GMM)

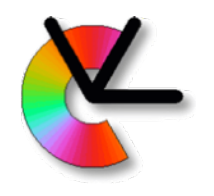

# Foreground segmentation

Background modeling gives a **likelihood map** with *p*(*I*(*x*,*y*)|background) [See LE6] Use likelihood map to find **consistent regions** cleanup alt1: filtering and thresholding cleanup alt2: thresholding + morphological shrink + expand labeling: to get contiguous regions From these regions, extract **bounding boxes** The smallest rectangle that includes the detected object

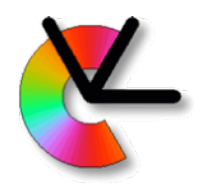

Start by detecting moving objects in each frame Next: determine which detection in frame *t* corresponds to which one in frame *t* + 1

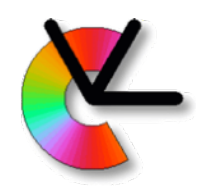

Start by detecting moving objects in each frame Next: determine which detection in frame *t* corresponds to which one in frame *t* + 1

#### Simple approach:

Check how much all pairs of detections overlap

In general this leads to the *assignment problem* Find the optimal assignment of correspondence between detections in frame t, and t+1, given *match scores*. Solutions: Hungarian methods

#### In this project, **greedy approximations are acceptable**.

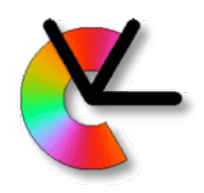

#### Example: overlap scores

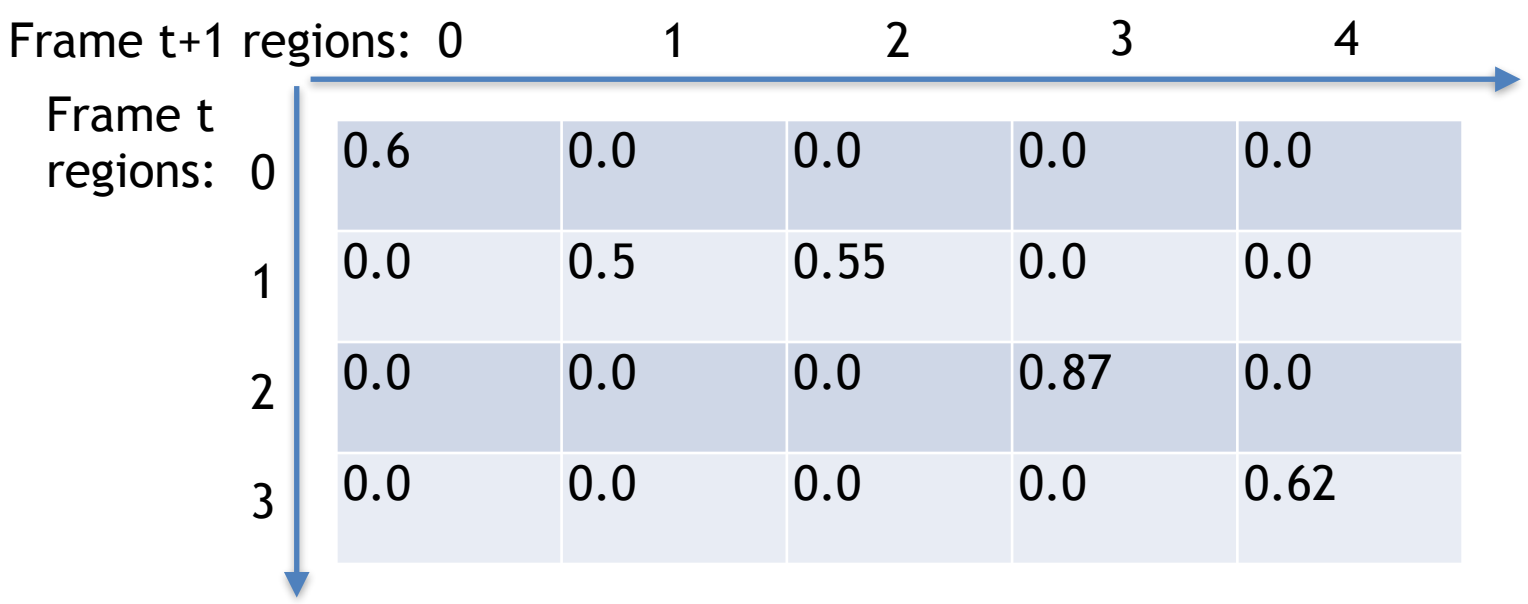

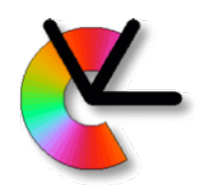

#### Example: overlap scores, assignment

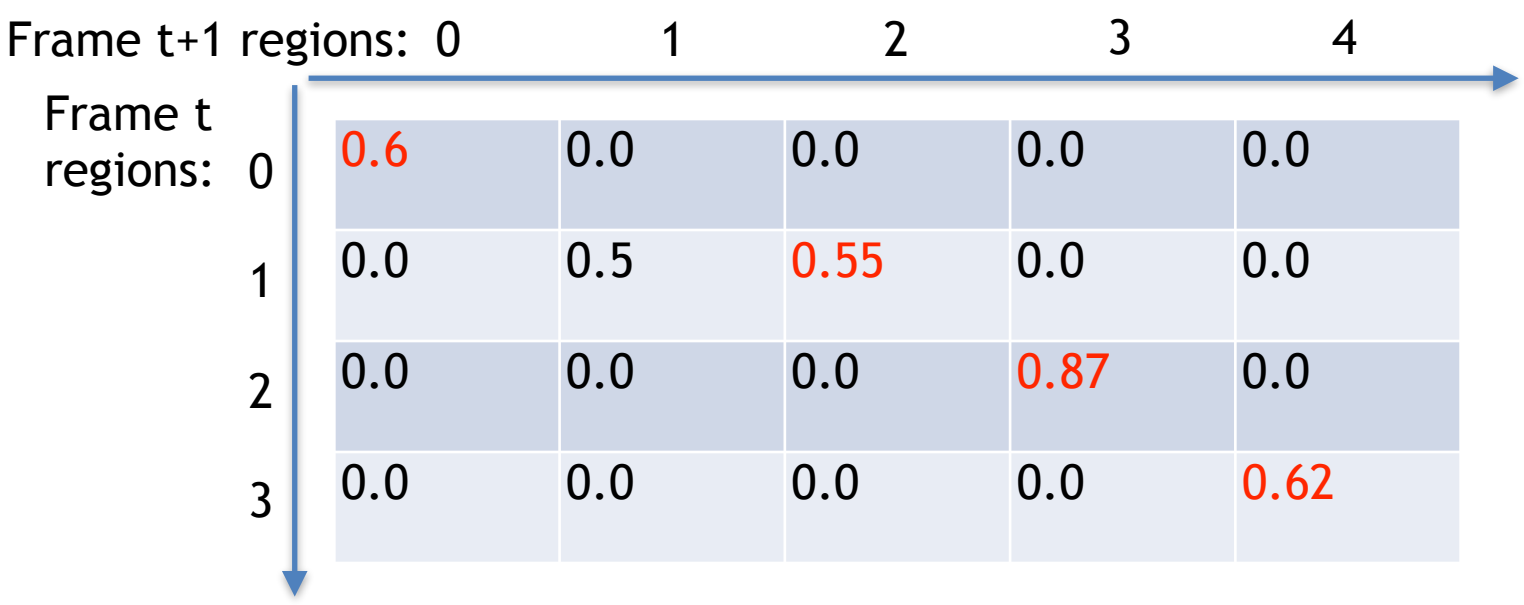

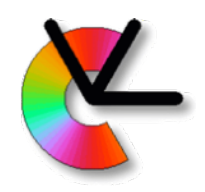

Some possible **match scores** for assignment: Overlap of bounding box Overlap of *predicted* bounding box Overlap of region mask Overlap of warped/predicted region mask Overlap + visual appearance score [see LE8] etc…

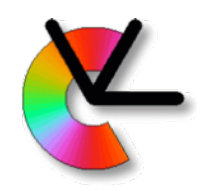

## Temporal prediction

### Prediction of bounding box/mask locations

From temporal filtering we can predict where the object will end up in the next frame e.g. IIR, Kalman, KLT tracks, optical flow

## Can help to maintain object identity in case of

occlusion

close objects, rapid motion

or noise in general

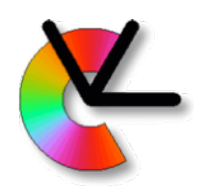

# Ground plane modeling

### Assumption:

objects are moving on a planar surface: the ground plane.

Mapping from image coordinates to ground plane is a homography, which can be estimated (TSBB06).

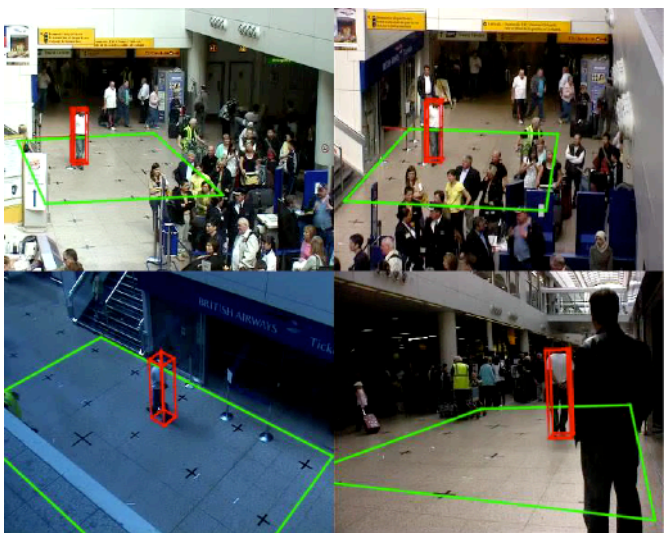

- "foot points" of object can be mapped to a position in the ground plane
- The ground plane position can be temporally filtered
- **Hand-over** to other views is possible

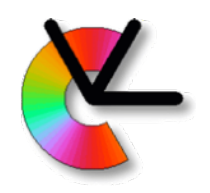

## **Datasets**

The scientific community has produced a number of standard datasets for *multiple object tracking*: CAVIAR PETS and MOT (annual competitions)

**IVSS** 

changedetection.net

They typically contain:

Video sequences (MPEG + JPEG)

Annotation (labelling of objects) in some datasets

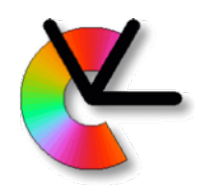

## Performance evaluation

Compare your boxes with *ground truth* (GT) Possible performance measures:

Average overlap error

Number of identity switches for an object

[Details on project webpage]

…

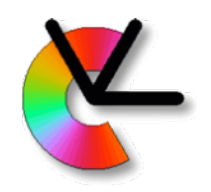

## **Overlap**

$$
\begin{array}{c} \text{Intersection over union (IoU)}\\ \text{aka. Jaccard index:} \\ J(A, B) = \frac{\text{area}(A \cap B)}{\text{area}(A \cup B)} \end{array}
$$

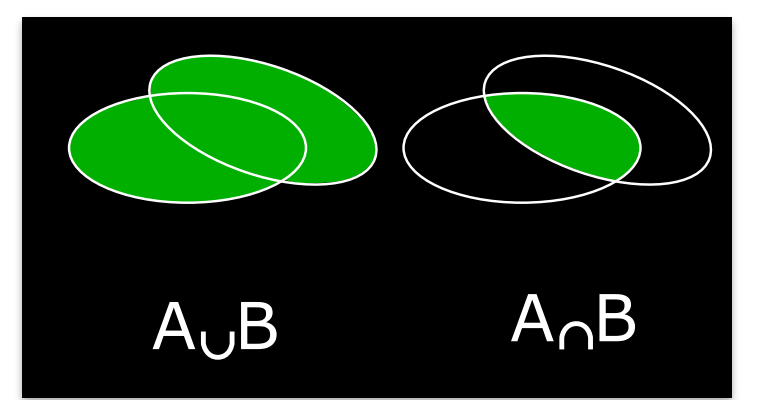

Overlap error (aka. Jaccard distance):

$$
\epsilon = 1 - \frac{\text{area}(A \cap B)}{\text{area}(A \cup B)}
$$

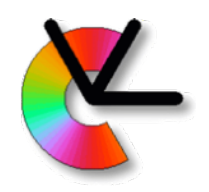

# Training set/test set

## Parameter tuning

Many system parameters to tune

Define a training set/test bench for parameter tuning

Test on new sequences - with the same parameters!

See discussion in learning lecture [LE6]

### Benchmark (test set) will be announced later

Last year it was three sequences from MOT15

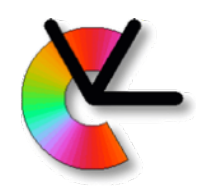

## Automated evaluation

Your program should produce an output log A CSV-file with the tracking result Format is defined on the project webpage Ask your guide for details if needed Competition: logs are parsed to generate a summary table for all project groups

 Results are to be produced for the input sequences. If you downsample the input you need to compensate your output :-)

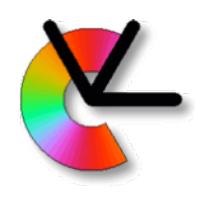

## Examples from CAVIAR

#### Camera 1: Wide field of view in a large room

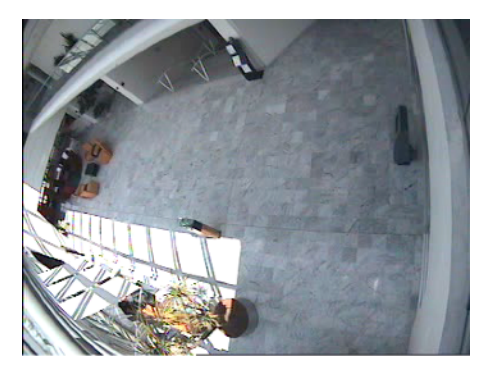

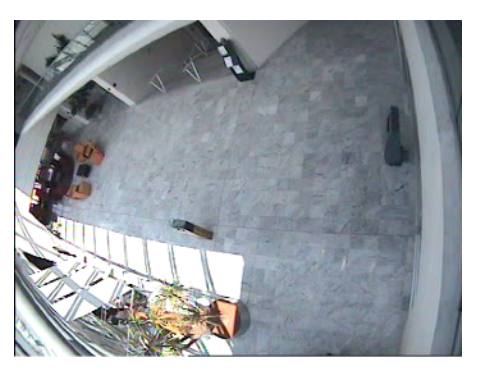

Camera 2: Surveillance in a shopping mall

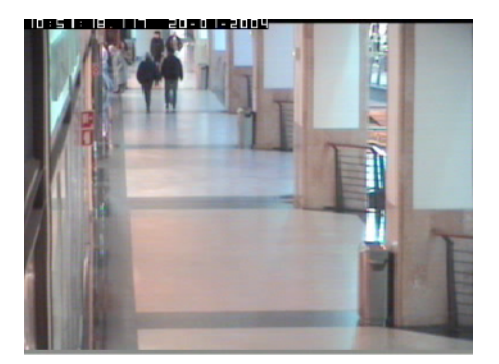

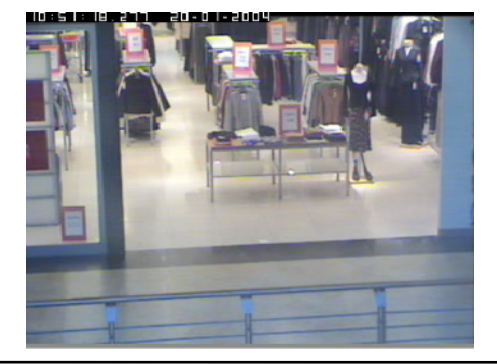

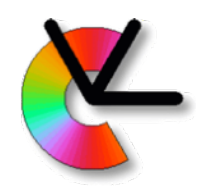

## Guidance

## Each project group will have a guide

a PhD student that gives guidance

approx. 1h/per week

meetings at times agreed upon by both parties

## Guidance implies

Give advice

Give references to literature, code, and data

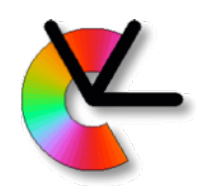

# GitLab @ LiU

More details:<https://gitlab.liu.se> NOT GitHub!

GitLab is administered using LIU-ID

Individual check-in, changes tracked with LIU-ID Use the repository to store:

all external code used in the project all code produced in the project all documents produced in the project

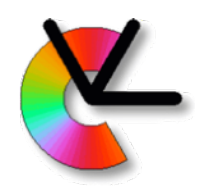

# Data storage

Each project group can get a separate file area

- 5 GB size
- No backup
- Deleted after project is finished
- If needed: ask your project guide

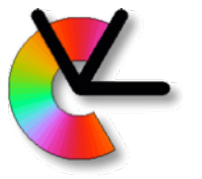

# Cooperation and plagiarism

#### Discussions are allowed

Both between students and between project groups

#### Declare code

- Declare which code/text has been produced by the group and which is external
- Put "own" and "external" code in different folders Material declared as "own" must not be plagiarized from external sources

### Get external material approved

External material (e.g. code) must be approved

Allowed code packages are listed on web page **Ask the examiner before using other packages**

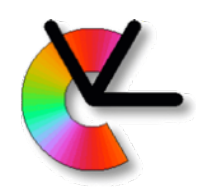

# Design plan

Each group should produce a design plan:

Describe the important functionalities (blocks) Describe data flow between the blocks Describe interfaces Describe methods of implementations To be approved by your guide

#### The plan should also assign responsibility:

- Each student must be responsible for the design of at least one major block
- Should be able to answer questions on that block during the final seminar

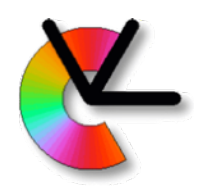

## Project management

### Use reasonable level of **project management**

- 1. make a design plan together
- 2. discuss it with your guide
- 3. update to get it approved
- 4. divide work among project members

#### Each member must have an **assigned task**

- 1. Responsibility for a part of the technical work (but also cooperate)
- 2. Present that part at the seminar
- 3. Answer questions by the examiner and audience on that part

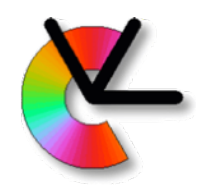

## Project context

## Produce test cases

Should be simple, easy to find expected result

Continuous Integration (CI) can be used at *gitlab.liu.se*. (automated testing at commit)

### Deliverables (examined individually and as a group)

A good presentation

A good report

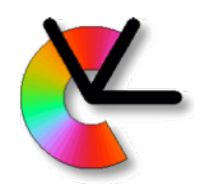

## Test, test, test!

### **Testing is one of the most important parts of the project**

Divide your system into parts that can be easily tested You should test using *test data*

- Produces obvious or specified behavior
- Usually not the same data as the final system should operate on
- Can be synthetic data generated to produce well-known output from your system
- Test all parts individually before integrating them

#### **Do not integrate parts into a larger system before they are properly tested**

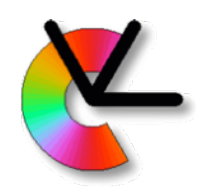

## Deliverables

### A good presentation

Including examination of each project member

### A written project report

Which problem is solved?

How is it solved?

What is the result? Performance evaluation!

Why did you get this result?

References

Targeted to your fellow students, not doing this project (explain what you are doing!)

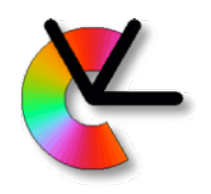

# Time table project 1, 2020

#### **Feb 5 (today):** formation of project groups

Problem analysis Specification of required functionalities

Selection of methods

Who does what

First contact with project guide

#### **Feb 12:** approval of design plan

**March 25:** hand in report, *approved* by guide

**March 30:** presentation of project results

Each student contributes ~80h (3hp) of work/project

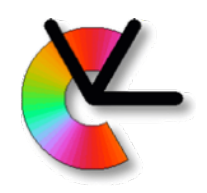

## Implementation

### The project can be implemented in:

- Python and/or C/C++ (hint: pybind11 for Python & C++) close to real-time should be possible (not a requirement) use pycharm IDE (installed in computer labs)
- Matlab

real-time processing difficult

### Several code packages exist:

e.g. OpenCV for C/C++/Python

See list on web page

External software for background modeling is not allowed

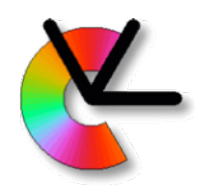

# **OpenCV**

### Version 3.4.3 for C++ (3.2.0 for Python)

Installed in ISY computer rooms

### Contains many useful functions:

Image / video / camera input

- Image display
- KI T-tracker
- Harris-operator
- Morphology, statistics

### Requires C/C++/Python skills

 See "OpenCV pitfalls" on course web page Odd behaviour of some functions - always test external code! Use Matlab otherwise (has similar stuff)

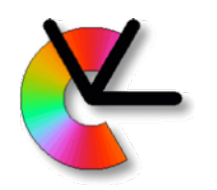

## Required functionalities

### For all groups:

- 1. Tracking of objects in a simple sequence
- 2. Management of object identity
- 3. Evaluation of results using ground truth (includes logging)

#### Optional functionality:

- 1. Management of shadows and reflections
- 2. Management of spurious background motions (multi-modality)
- 3. Occlusion management e.g., prediction or ground plane modeling (camera hand over), foreground modelling, and KLT/optical flow

### Groups of 5 students: 3 optional functions Groups of 4 students: 2 optional functions